# Kapitel 2

# Prozesse und Java-Threads

Prof. Dr. Rolf Hennicker

27.04.2017

# 2.1 Prozessbegriff state 2

### Prozess:

Programm in Ausführung

### Prozesszustand (zu einem Zeitpunkt):

Wird charakterisiert durch die Werte von

- $\triangleright$  expliziten Variablen (vom Programmierer deklariert)
- impliziten Variablen (Befehlszähler, organisatorische Daten)

### Zustandsübergang (eines Prozesses):

Wird von einer Aktion bewirkt. Aktionen sind elementar, d.h. nicht unterbrechbar.

### Bemerkung:

Im Folgenden abstrahieren wir von den konkreten Zustandsdarstellungen, d.h. von den konkreten Werten der expliziten und impliziten Variablen.

# Seite 3 2.2 Modellierung durch endliche Zustandsmaschinen

Beispiel: Lichtschalter als Zustandsmaschine

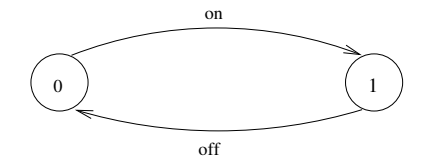

Grafische Darstellung mit dem Tool LTSA (Labelled Transition System Analyser): Zustände werden von 0 beginnend durchnummeriert. 0 ist der Anfangszustand.

**Ablauf:** on off on off on off  $\cdots$ 

Ein Ablauf ist eine Aktionsfolge, die ein Prozess ausführen kann, die entweder unendlich ist oder in einem Zustand endet, in dem der Prozess nicht fortgesetzt werden kann.

### Beachte:

- ► Wir betrachten nur Prozesse mit endlich vielen Zuständen und endlicher Menge von Aktionen.
- $\triangleright$  Das Verhalten eines Prozesses kann aber unendlich sein (nicht terminierend).

Seite 4 Die hier betrachteten Zustandsmaschinen sind formal endliche markierte Transitionssysteme ("Labelled Transition Systems"), abgekürzt LTS.

### Definition:

Sei States eine universelle, abzählbar unendliche Menge von Zuständen und ACT eine universelle, abzählbar unendliche Menge von (sichtbaren) Aktionen. Ein endliches LTS ist ein Quadrupel

$$
\big(S,\;A,\;\Delta,\;q_0\big),
$$

wobei

- ► S C States eine endliche Menge von Zuständen ist,
- $\triangleright$  A  $\subset$  ACT eine endliche Menge von Aktionen ist,
- $\triangleright$   $\Delta \subset S \times A \times S$  eine Übergangsrelation ist,
- $\blacktriangleright$  q<sub>0</sub>  $\in$  S ein Anfangszustand ist.

Notation: Für (q, a, p)  $\in \Delta$  schreiben wir auch q  $\rightarrow \Delta$  p

# Beispiel: Lichtschalter (formal)

Das LTS  $(S, A, \Delta, q_0)$  besteht aus

$$
S = \{0, 1\}
$$
  
\n
$$
A = \{on, off\}
$$
  
\n
$$
\Delta = \{(0, on, 1), (1, off, 0)\}
$$
  
\n
$$
q_0 = 0
$$

# 2.3 Prozessausdrücke ¨

Prozesse werden kompakt beschrieben durch Ausdrücke der Sprache FSP (Finite State Processes) [Magee, Kramer].

FSP ist eine Variante einer "Prozessalgebra".

FSP orientiert sich

- ▶ syntaktisch an CSP [Hoare] (Communicating Sequential Processes)
- $\triangleright$  semantisch an CCS [Milner] (Calculus of Communicating Systems)

Die Semantik eines Prozessausdrucks E wird durch Übersetzung in ein LTS gegeben.

- ► Im Folgenden werden FSP-Prozessausdrücke induktiv (über deren strukturellen Aufbau) definiert.
- $\triangleright$  Dabei wird jedem Prozessausdruck E eine Menge von freien Variablen FV(E) zugeordnet. Die Variablen stellen Prozessidentifikatoren dar.

# Seite 7 1. Konstante Prozessausdrucke und 2. Prozessidentifikatoren ¨

Sei PID eine universelle, abzählbar unendliche Menge von Prozessidentifikatoren (Bezeichnern).

## Definition:

- 1. STOP ist ein (konstanter) Prozessausdruck mit FV(STOP) =  $\emptyset$ .
- 2. Jeder Prozessidentifikator  $P \in \text{PID}$  ist ein Prozessausdruck mit  $FV(P) = {P}.$

## Wirkung:

- 1. STOP bezeichnet den Prozess, der keine Aktion ausführen kann.
- 2. Die Wirkung von  $P \in \text{PID}$  kann nur im Zusammenhang mit einer Prozessdeklaration " $P = E$ ." beschrieben werden (vgl. unten).

# $3.$  Aktionspräfix

## Definition:

Ist  $a \in ACT$  eine Aktion und E ein Prozessausdruck, dann ist das Aktionspräfix (a  $\rightarrow$  E) ebenfalls ein Prozessausdruck mit  $FV((a \rightarrow E)) = FV(E)$ .

Statt von Prozessausdrücken sprechen wir häufig kurz von "Prozessen".<br>.

### Wirkung:

Der Prozess (a  $\rightarrow$  E) engagiert sich zunächst in die Aktion a und verhält sich dann wie E.

### Beispiele:

 $(\text{eat} \rightarrow \text{STOP})$ 

 $(\text{eat} \rightarrow (\text{drink} \rightarrow \text{STOP}))$ 

# a Auswahl and the settle settlement of the settlement of the settlement of the settlement of the settlement of  $\mathcal{S}_{\text{left}}$

## Definition:

Sind  $a_1, \ldots, a_n$  Aktionen und  $E_1, \ldots, E_n$  Prozessausdrücke mit  $n \geq 2$ , dann ist (a<sub>1</sub>  $\rightarrow$  E<sub>1</sub> | ... | a<sub>n</sub>  $\rightarrow$  E<sub>n</sub>) ein Prozessausdruck mit FV((a<sub>1</sub>  $\rightarrow$  E<sub>1</sub> | ... | a<sub>n</sub>  $\rightarrow$  E<sub>n</sub>)) = FV(E<sub>1</sub>) ∪ ... ∪ FV(E<sub>n</sub>).

## Wirkung:

Der Prozess engagiert sich entweder

- in a<sub>1</sub> und verhält sich danach wie E<sub>1</sub> oder
- ► in a<sub>2</sub> und verhält sich danach wie E<sub>2</sub> oder
- . in a<sub>n</sub> und verhält sich danach wie E<sub>n</sub>.

## Beispiel:

.

```
(\text{eat} \rightarrow \text{STOP} \mid \text{drink} \rightarrow \text{STOP})
```

```
Kurznotation: ({eat, drink} \rightarrow STOP)
```
# Seite 10

Werden später bei der Definition der Semantik von Prozessidentifikatoren P im Kontext einer rekursiven Prozessdeklaration " $P = E$ ." verwendet.

#### Definition:

Sei P ein Prozessidentifikator und E ein Prozessausdruck, so dass P  $\in$  FV(E). Dann ist rec(P = E) ein Prozessausdruck mit  $FV(rec(P = E)) = FV(E) \setminus {P}$ .

### Beispiel:

 $rec(H = (eat \rightarrow H))$ 

# Seite 11 (Rekursive) Prozessdeklarationen

## Definition:

Ist P ein Prozessidentifikator und E ein Prozessausdruck, dann ist

 $P = F$ .

eine Prozessdeklaration. Die Deklaration ist rekursiv, wenn P in dem Ausdruck E frei vorkommt, d.h.  $P \in FV(E)$ .

### Beispiele:

1. PERS = (eat → drink → STOP). Das LTS von PERS ist gegeben durch das LTS des Prozessausdrucks

 $(\text{eat} \rightarrow \text{drink} \rightarrow \text{STOP}).$ 

2. PERSON = (eat 
$$
\rightarrow
$$
 drink  $\rightarrow$  PERSON).

Das LTS von PERSON ist gegeben durch das LTS des Prozessausdrucks  $rec(PERSON = (eat \rightarrow drink \rightarrow PERSON)).$ 

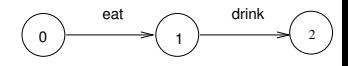

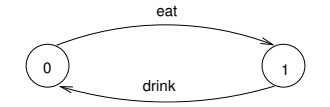

Seite 12 Seite 12 Seite 12

 $PERSON = EATING$ .  $EATING = (eat \rightarrow DRINKING),$  $DRINKING = (drink \rightarrow PERSON).$ 

Beispiel (Getränkeautomat):

DRINKS = (red  $\rightarrow$  coffee  $\rightarrow$  DRINKS | blue  $\rightarrow$  tea  $\rightarrow$  DRINKS).

Zugehöriges LTS:

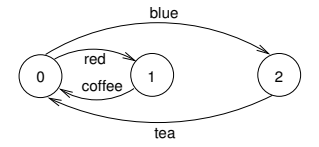

# **Bemerkungen:** Seite 13

- $\blacktriangleright$  blue, red  $\widehat{=}$  Input-Aktionen (der Automat empfängt)
- $\triangleright$  coffee, tea  $\widehat{=}$  Output-Aktionen (der Automat gibt aus)
- ► Häufig beginnen die Alternativen einer Auswahl mit Input–Aktionen.
- ► Im Beispiel DRINKS gibt es unendlich viele mögliche Abläufe (die alle unendlich lang sind):
	- $\blacktriangleright$  red coffee red coffee  $\cdots$
	- $\blacktriangleright$  red coffee blue tea blue  $\cdots$
	- $\blacktriangleright$  blue tea red coffee  $\cdots$
	- $\blacktriangleright$   $\ldots$

· · ·

**Seite 14** Seite 14 Beispiel (Münzwurf):

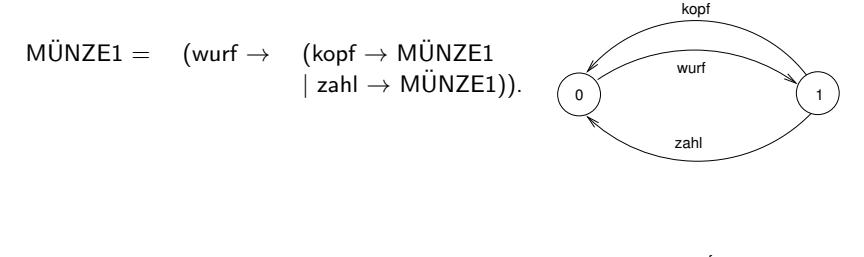

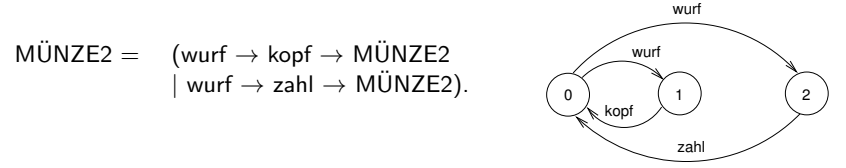

#### Beachte:

Beide Prozesse haben dieselben Abläufe, jedoch verschiedene (nicht äquivalente) LTSe.

# Beispiel (Fehlerhafter Übertragungskanal): Seite 15

$$
\begin{array}{ll}\n\mathsf{F\_CHAN} & = & (\mathsf{in} \to \mathsf{out} \to \mathsf{F\_CHAN}) \\
& | \mathsf{in} \to \mathsf{F\_CHAN}).\n\end{array}
$$

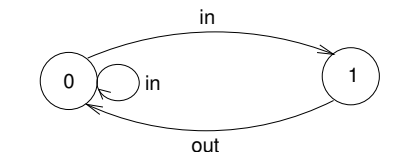

Der Prozess ist nichtdeterministisch!

Im Folgenden betrachten wir wichtige abkürzende Schreibweisen für Prozessausdrücke, die sich alle auf die bisherigen 5 Konstrukte für Prozessausdrücke zurückführen lassen.

# Seite 16 Indizierte Aktionen und indizierte Prozesse

### Indizierte Aktionen:

Können zur Modellierung von Daten eines endlichen Datenbereichs (als Indizes von Aktionen) verwendet werden.

# Beispiel (Korrekter Übertragungskanal für Daten):

CHAN =  $(in[i:0..2] \rightarrow out[i] \rightarrow CHAN)$ .

ist Kurzschreibweise für:

| CHAN =                                                            | $(\text{in}[0] \rightarrow \text{out}[0] \rightarrow \text{CHAN}$ |
|-------------------------------------------------------------------|-------------------------------------------------------------------|
| $ \text{in}[1] \rightarrow \text{out}[1] \rightarrow \text{CHAN}$ |                                                                   |
| $ \text{in}[2] \rightarrow \text{out}[2] \rightarrow \text{CHAN}$ |                                                                   |

### Beachte:

Der Indexbereich muss beschränkt sein.

# Indizierte Prozesse:

Dienen zur Vereinfachung von Prozessdeklarationen (mit lokalen Prozessen).

## Beispiel (Kanal):

```
CHAN = (in[i:0..2] \rightarrow TRANSMIT[i]),
TRANSMIT[i:0..2] = (out[i] \rightarrow CHAN).
```
steht für:

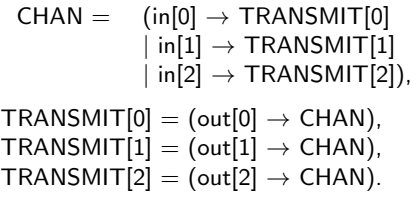

# Seite 18 Mehrfache Indizes, arithmetische Ausdrucke und ¨ Deklarationen von Konstanten und Bereichen:

#### Beispiel (SUM): const  $N = 1$ range  $T = 0..N$ range  $R = 0.2 * N$  $SUM = (in[a:T][b:T] \rightarrow TOTAL[a+b]),$  $\text{TOTAL}[s:R] = (\text{out}[s] \rightarrow \text{SUM}).$

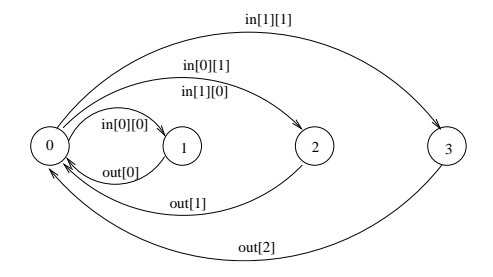

```
(when B a \rightarrow E | b \rightarrow F).
```
Die Aktion a kann nur dann gewählt werden, wenn die Bedingung B erfüllt ist.

### Bemerkung:

► Bewachte Aktionen können bei der Deklaration indizierter, lokaler Prozesse verwendet werden:

 $P[i:T][j:R] =$  (when B a  $\rightarrow$  E  $\mid \dots$ )

- ► Die Bedingung B darf an Variablen höchstens die Indizes der Prozessdeklaration und formale Parameter (von parametrisierten Prozessen) enthalten.
- Prozessdeklarationen mit bewachten Aktionen sind Kurzschreibweisen für Prozessdeklarationen ohne bewachte Aktionen.

# Beispiel (Countdown): Seite 20

COUNTDOWN =  $(stat \rightarrow CD[2])$ ,  $CD[i:0..2]$  = (when  $(i > 0)$  tick  $\rightarrow CD[i-1]$  $|$  when  $(i == 0)$  beep  $\rightarrow$  STOP  $|$  stop  $\rightarrow$  STOP).

ist Kurzschreibweise für:

COUNTDOWN =  $(stat \rightarrow CD[2])$ ,  $CD[2]$  = (tick  $\rightarrow CD[1]$  $|$  stop  $\rightarrow$  STOP),  $CD[1]$  = (tick  $\rightarrow CD[0]$  $|$  stop  $\rightarrow$  STOP),  $CD[0]$  = (beep  $\rightarrow$  STOP  $|stop \rightarrow STOP$ ).

# Seite 21 Parametrisierte Prozesse

- **Parametrisierte Prozesse erlauben eine generische Definition von Prozessen.**
- ▶ Der Prozessparameter muss bei der Deklaration einen "Defaultwert" erhalten (sonst kein endliches LTS).
- ▶ Der Prozess kann jedoch für einen beliebigen aktuellen Parameter in einer anderen Prozessdeklaration aufgerufen werden.

# Beispiel (COUNTDOWN(N)):

| COUNTDOWN(N=2)                        | = | (start $\rightarrow$ CD[N]),                |
|---------------------------------------|---|---------------------------------------------|
| CD[i:0..N]                            | = | (when (i $> 0$ ) tick $\rightarrow$ CD[i-1] |
| when (i == 0) beep $\rightarrow$ STOP |   |                                             |
| stop $\rightarrow$ STOP ).            |   |                                             |

### Beachte:

Parameter werden nur in globalen Prozessdeklarationen verwendet, Indizes nur in lokalen Prozessdeklarationen.

 $\mathsf{Anwendung: } \parallel$ MY\_COUNTDOWN = COUNTDOWN(3).

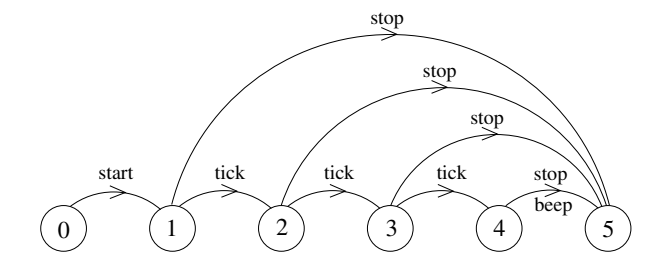

# $\mathsf{Z}$ usammenfassung abkürzender Notationen: (bis jetzt)  $\frac{\mathsf{S}\text{eit}}{23}$

- $\blacktriangleright$  indizierte Aktionen,
- $\blacktriangleright$  indizierte Prozesse in lokalen Prozessdeklarationen,
- $\blacktriangleright$  bewachte Aktionen,
- <sup>I</sup> parametrisierte Prozessdeklarationen und deren Aufrufe

# 2.4 Semantik von Prozessausdrücken und starke Äquivalenz <sup>Seite 24</sup>

Es bezeichne  $\mathcal E$  die Menge aller Prozessausdrücke und  $\mathcal T$  die Menge aller (endlichen) LTSe über States und ACT.

Die Semantik von Prozessausdrücken ist gegeben durch eine Funktion

lts:  $\mathcal{E} \longrightarrow \mathcal{T}$ .

die gemäß der Struktur von Prozessausdrücken folgendermaßen induktiv definiert ist:

- 1. lts(STOP)  $=_{def}$  ({ $q_0$ },  $\emptyset$ ,  $\emptyset$ ,  $q_0$ ),  $q_0 \in$  States
- 2. Sei P ∈ PID ein Prozessidentifikator. Zur Definition von Its(P) muss eine Prozessdeklaration  $P = E$ . gegeben sein. Dann definieren wir:

$$
lts(P) =_{def} \begin{cases} \n\text{lts}(E), & \text{falls } P \notin FV(E) \\
\text{lts}(rec(P=E)), & \text{falls } P \in FV(E) \n\end{cases}
$$

#### 3. Aktionspräfix:

Sei lts(E) =  $(S, A, \Delta, q_0)$ . Dann definieren wir:

 $\text{lts}((a \rightarrow E)) =_{def} (S \cup \{p_0\}, A \cup \{a\}, \Delta \cup \{(p_0, a, q_0)\}, p_0),$ wobei  $p_0 \in \text{States} \backslash S$ .

4. Auswahl:

Für  $i = 1, \ldots, n$  sei lts $(E_i) = (S_i, A_i, \Delta_i, q_i)$  mit paarweise disjunkten  $S_i$ . Dann definieren wir:

$$
\mathsf{Its}((a_1 \rightarrow E_1 | \ldots | a_n \rightarrow E_n)) =_{def}
$$
  
\n
$$
(S_1 \cup \ldots \cup S_n \cup \{p_0\},
$$
  
\n
$$
A_1 \cup \ldots \cup A_n \cup \{a_1, \ldots, a_n\},
$$
  
\n
$$
\Delta_1 \cup \ldots \cup \Delta_n \cup \{(p_0, a_1, q_1), \ldots, (p_0, a_n, q_n)\},
$$
  
\n
$$
p_0),
$$

wobei  $p_0 \in \text{States} \setminus (S_1 \cup \ldots \cup S_n).$ 

### 5. Rekursive Prozessausdrücke:

Sei P ein Prozessidentifikator und E ein Prozessausdruck, so dass  $P \in FV(E)$ . Sei lts(E) =  $(S, A, \Delta, q_0)$  wobei wir annehmen lts(P) =  $({q_P}, \emptyset, \emptyset, q_P)$ . Dann definieren wir:

$$
\mathsf{lts}(\mathsf{rec}(P = E)) =_{\mathsf{def}} (S \setminus \{q_P\}, A, \Delta_{\mathsf{rec}}, q_0),
$$
 wobei

$$
\Delta_{rec}=\{(q,a,q')\mid (q,a,q')\in \Delta\, \text{und } q,q'\neq q_P\}\,\cup\, \{(q,a,q_0)\mid (q,a,q_P)\in \Delta\}.
$$

# **Definition (Starke Bisimulation):** Seite 27

Seien T, T'  $\in \mathcal{T}$ , T = (S, A,  $\Delta$ , q<sub>0</sub>), T' = (S', A',  $\Delta$ ', q<sub>0</sub>') mit A = A'. Eine starke Bisimulation zwischen T und T' ist eine Relation  $R \subseteq S \times S'$ , so dass für alle  $(q, q') \in R$  und für alle a  $\in A$  gilt:

$$
\begin{array}{c} (1) \ \ q \stackrel{a}{\longrightarrow}_\Delta p \implies \exists \ p' \in S' \text{ mit } q' \stackrel{a}{\longrightarrow}_{\Delta'} p' \text{ und } (p, p') \in R. \\ (2) \ q' \stackrel{a}{\longrightarrow}_{\Delta'} p' \implies \exists \ p \in S \text{ mit } q \stackrel{a}{\longrightarrow}_\Delta p \text{ und } (p, p') \in R. \end{array}
$$

#### Bemerkung:

Sei T = (S, A,  $\Delta$ , q<sub>0</sub>)  $\in \mathcal{T}$ . Die Identität  $= \subseteq S \times S$  ist eine starke Bisimulation zwischen T und T.

# Definition (Starke Äquivalenz von LTSen): 
<sup>Seite 28</sup>

Seien T, T'  $\in$  T, T = (S, A,  $\Delta$ , q<sub>0</sub>), T' = (S', A',  $\Delta'$ , q<sub>0</sub>'). T und T' sind stark äquivalent, geschrieben T  $\sim$  T', wenn gilt:

(a) T und T' haben dieselben Aktionen, d.h.  $A = A'$ .

(b) Es gibt eine starke Bisimulation  $R \subseteq S \times S'$  zwischen T und T', so dass  $(q_0, q_0') \in R$ .

#### Lemma:

```
\sim ist eine Äquivalenzrelation auf {\cal T}.
```
### Bemerkung:

Stark äquivalente LTSe haben dieselben Abläufe. Die Umkehrung gilt jedoch nicht (vgl. Beispiel Münzwurf von oben).

# $\mathsf{Definition}\;(\mathsf{Reach}(\mathsf{T}))$ : Sei T = (S, A,  $\Delta$ , q<sub>0</sub>) ein LTS. Das reachable Sub-LTS von T ist gegeben durch Reach(T) =  $(S_r, A, \Delta_r, q_0)$ , wobei

\n- $$
S_r \subseteq S
$$
 die kleineste Teilmenge von S ist, so dass gilt:
\n- (0)  $q_0 \in S_r$ ,
\n- (1)  $q \in S_r$  und  $q \xrightarrow{a} \Delta p \implies p \in S_r$ ,
\n- $\Delta_r = \{(q, a, p) \in \Delta \mid q, p \in S_r\}$ .
\n

T heißt reachable, wenn  $T =$  Reach(T).

#### Bemerkung:

Für alle FSP-Ausdrücke E ist lts(E) reachable.

#### Lemma:

Seien T, T'  $\in \mathcal{T}$ , T = (S, A,  $\Delta$ , q<sub>0</sub>), T' = (S', A',  $\Delta'$ , q<sub>0</sub>'). Es gilt:

- 1. T  $\sim$  Reach(T),
- 2. T  $\sim$  T'  $\Longleftrightarrow$  Reach(T)  $\sim$  Reach(T').

# Definition (Starke Äquivalenz von Prozessen): 
<sup>Seite 31</sup>

Zwei Prozesse E, F ∈  $\mathcal E$  sind stark äquivalent (stark bisimular), geschrieben E  $\sim$  F, wenn gilt: lts(E)  $\sim$  lts(F).

### Beispiele (Algebraische Gesetze):

Seien a,  $b \in ACT$  und E, F Prozessausdrücke.

- ► (a  $\rightarrow$  E | b  $\rightarrow$  F)  $\sim$  (b  $\rightarrow$  F | a  $\rightarrow$  E) (Kommutativgesetz für Auswahl)
- ►  $(a \rightarrow E \mid a \rightarrow E) \sim (a \rightarrow E)$  (Idempotenzgesetz für Auswahl)
- ► E  $\sim$  F  $\implies$  (a  $\rightarrow$  E)  $\sim$  (a  $\rightarrow$  F) (Kongruenzregel bzgl. Aktionspräfix)
- $\triangleright$  E ~ E' und F ~ F'  $\implies$  (a  $\rightarrow$  E  $\mid$  b  $\rightarrow$  F) ~ (a  $\rightarrow$  E'  $\mid$  b  $\rightarrow$  F') (Kongruenzregel bzgl. Auswahl)

### Betriebssystem-Prozesse und Threads

Ein BS-Prozess besitzt einen eigenen Adressraum und wird repräsentiert durch

- $\triangleright$  Daten (globale und lokale Variable); die lokalen Variablen sind in einem Keller organisiert, die globalen Variablen in einem Heap
- $\triangleright$  Code (Befehle)
- ▶ Deskriptor (organisatorische Daten und Werte der Maschinenregister)

Ein BS-Prozess ist ein "schwergewichtiger Prozess" (z.B. Ausführung eines Anwendungsprogramms).

Ein Thread ist ein "leichtgewichtiger Prozess", der innerhalb eines BS-Prozesses (evt. parallel zu anderen Threads) abläuft.

- ▶ Jeder Thread besitzt einen eigenen Stack für seine lokalen Variablen und einen eigenen Deskriptor.
- ▶ Der Thread-Code ist im Code-Segment des BS-Prozesses enthalten.
- ▶ Jeder Thread hat Zugriff auf die globalen Variablen des BS-Prozesses.

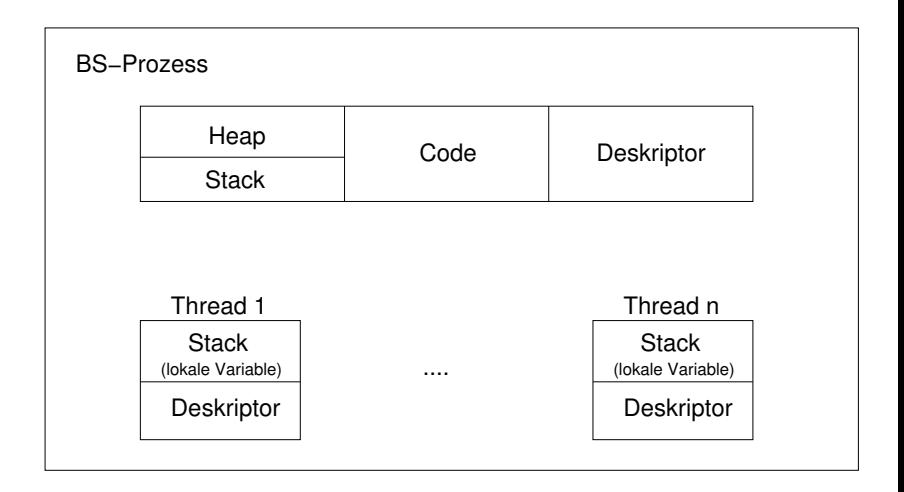

Threads werden in Java durch Objekte der Klasse "Thread" (im Paket java.lang) realisiert.

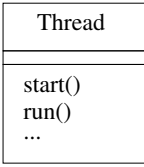

Es bezeichne t ein Objekt der Klasse Thread oder einer Subklasse von Thread.

- $\triangleright$  Der Methodenaufruf t.start(); bewirkt, dass das Thread-Objekt t aktiviert wird und seine run-Methode aufgerufen wird.
- Der aufrufende Thread setzt dann seine Tätigkeit parallel zur Ausführung der run-Methode des Threads t fort.

### 1. Realisierung von Threads mittels Vererbung

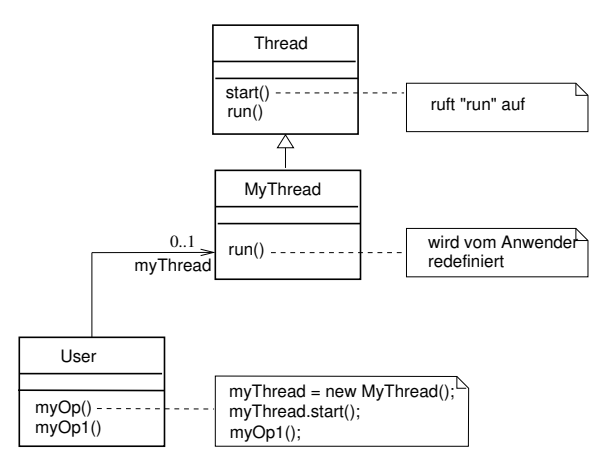

### Beachte:

"MyThread" kann nicht Erbe einer weiteren Klasse sein, da in Java Mehrfachvererbung nicht möglich ist!

### Sequenzdiagramm mit Objekt der Klasse MyThread

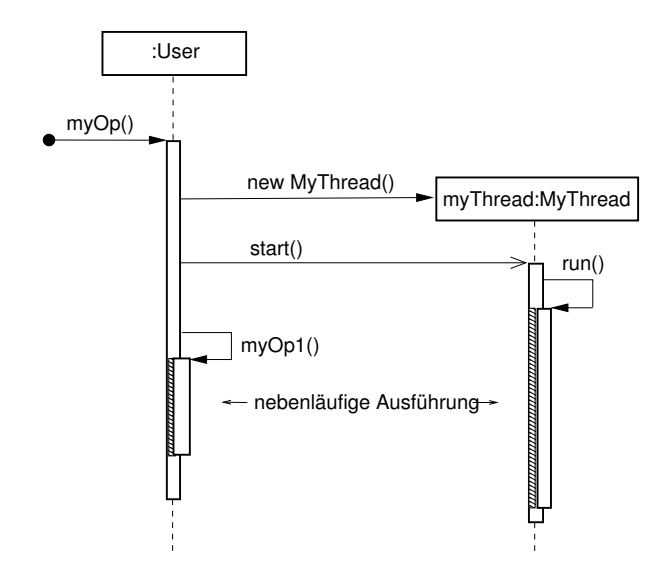

### 2. Realisierung von Threads durch Verwendung des Interfaces "Runnable"

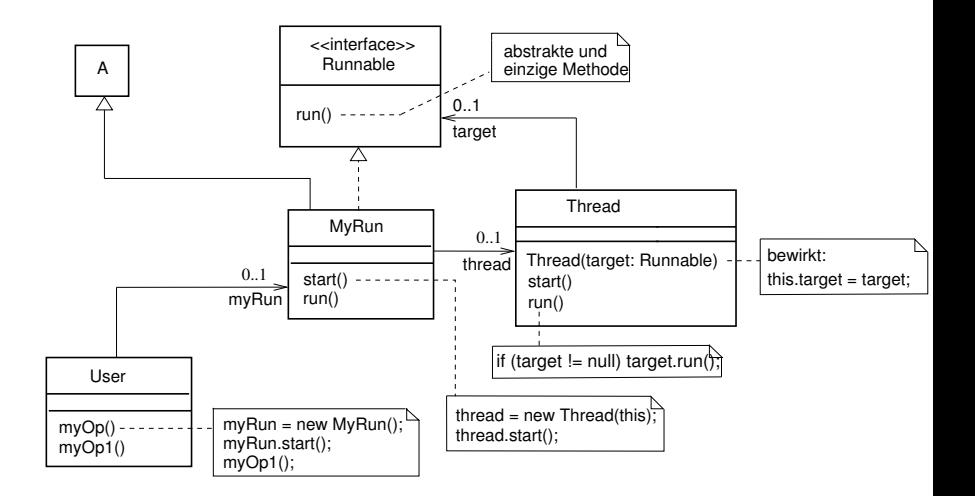

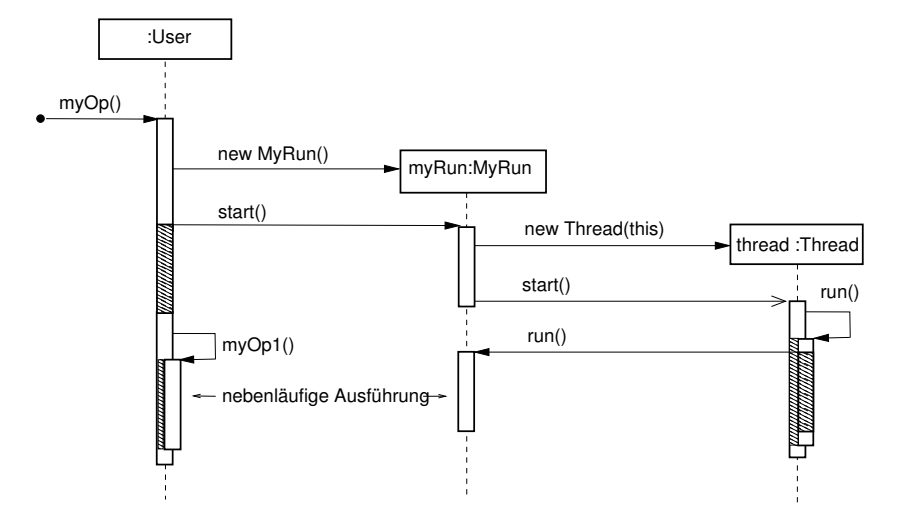

### Sequenzdiagramm mit Objekt der Klasse MyRun

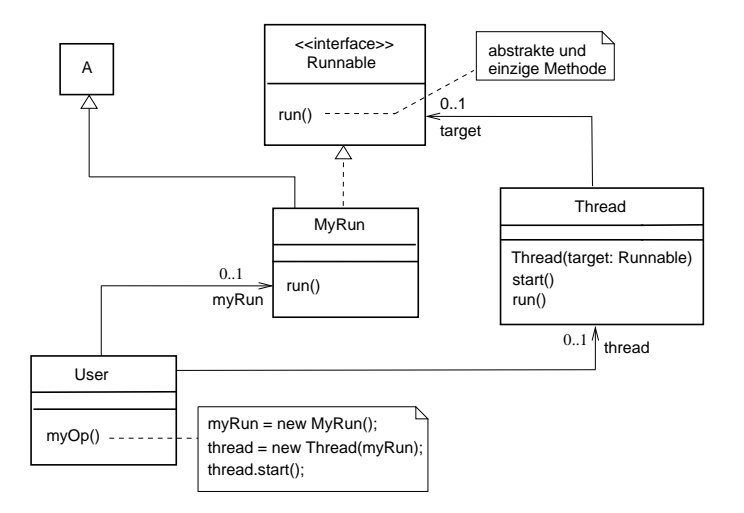

# Beispiel (Implementierung des Countdown-Prozesses):

COUNTDOWN(N=10) =  $(\text{start} \rightarrow \text{CD[N]}),$ 

 $CD[i:0..N]$  = (when  $(i > 0)$  tick  $\rightarrow CD[i-1]$  $|$  when  $(i == 0)$  beep  $\rightarrow$  STOP  $|stop \rightarrow STOP$ ).

### Aktionen:

- $\blacktriangleright$  externe: start, stop
- $\blacktriangleright$  interne: tick, beep

### Klassendiagramm der Implementierung

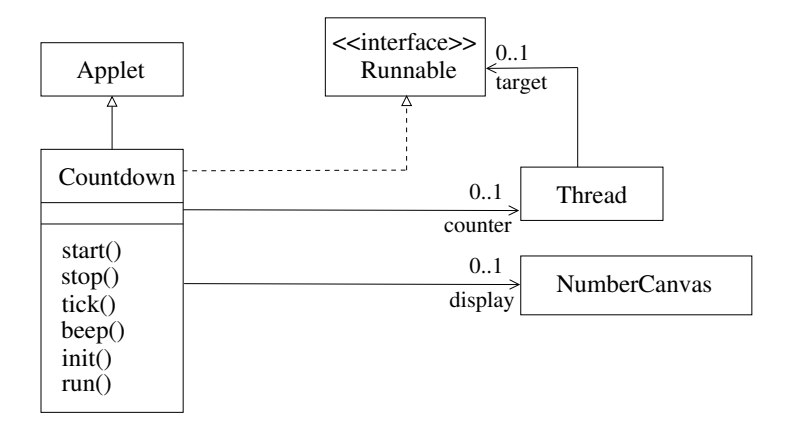

### Java-Implementierung

```
public class Countdown extends Applet implements Runnable {
   final static int N = 10:
   int i;
   Thread counter;
   AudioClip beepsound, ticksound;
   NumberCanvas display;
   public void start() {
     i = N;
     counter = new Thread(this);
     counter.start();
   }
   public void stop() {
      counter = null;
   }
   private void tick() {...}
   private void beep() {...}
   public void init() {...}
   public void run() {
      while (true) {
         if (counter == null) return;
         if (i == 0) {beep(); return; }
         if (i > 0) {tick(); i = i-1;}
      }
  }
}
```
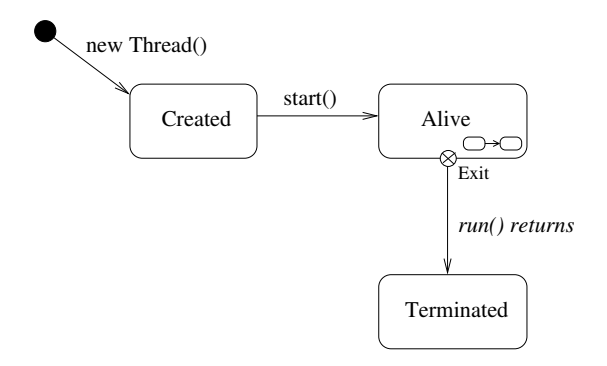

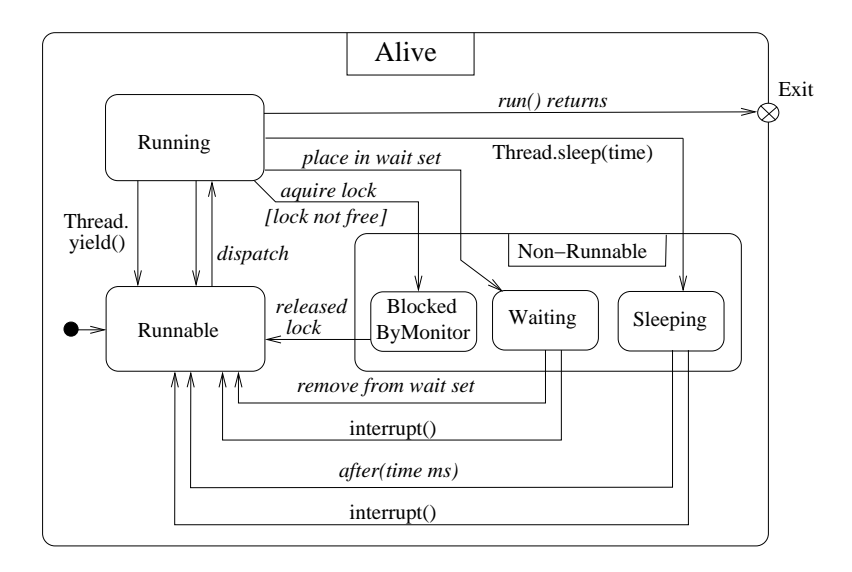